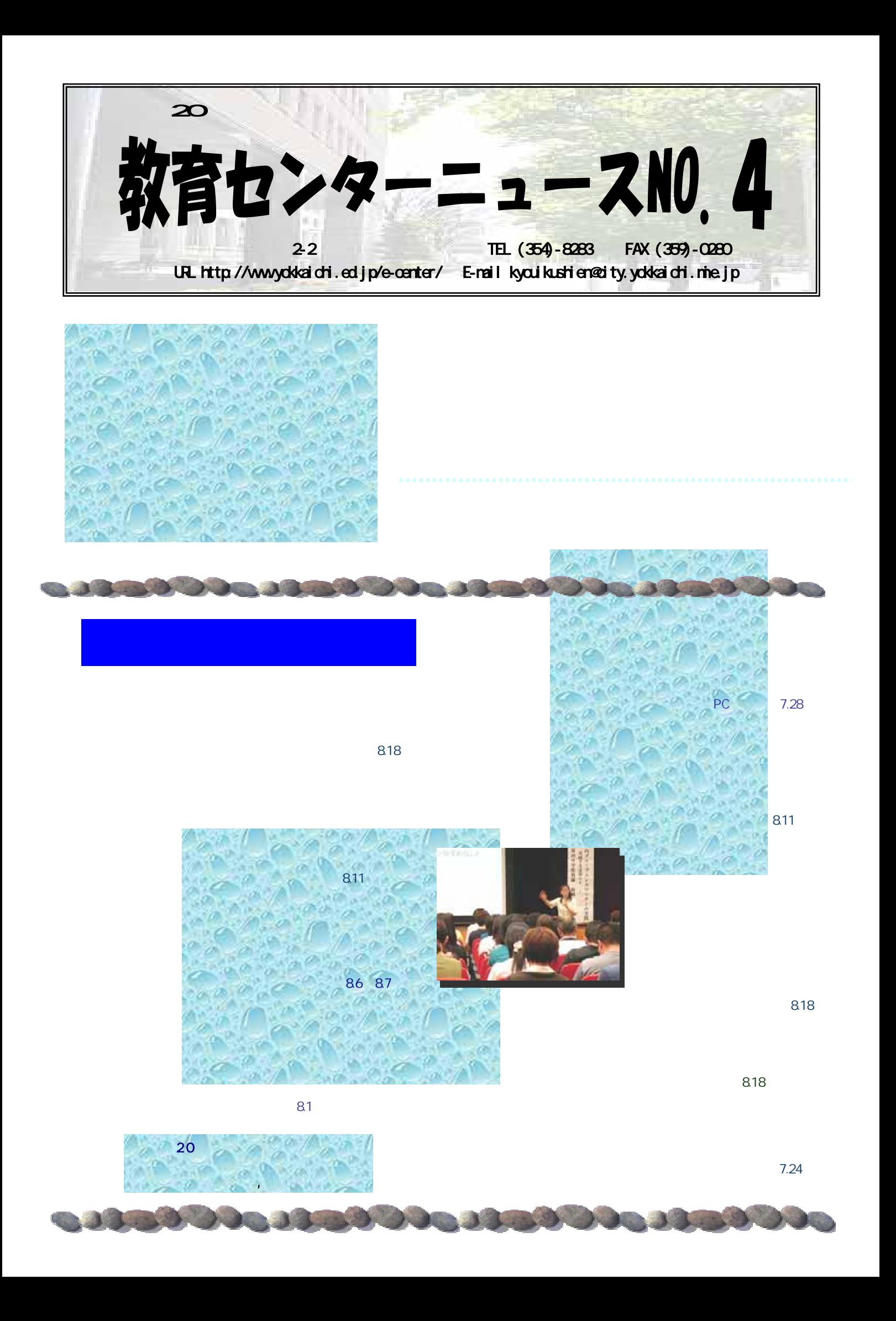

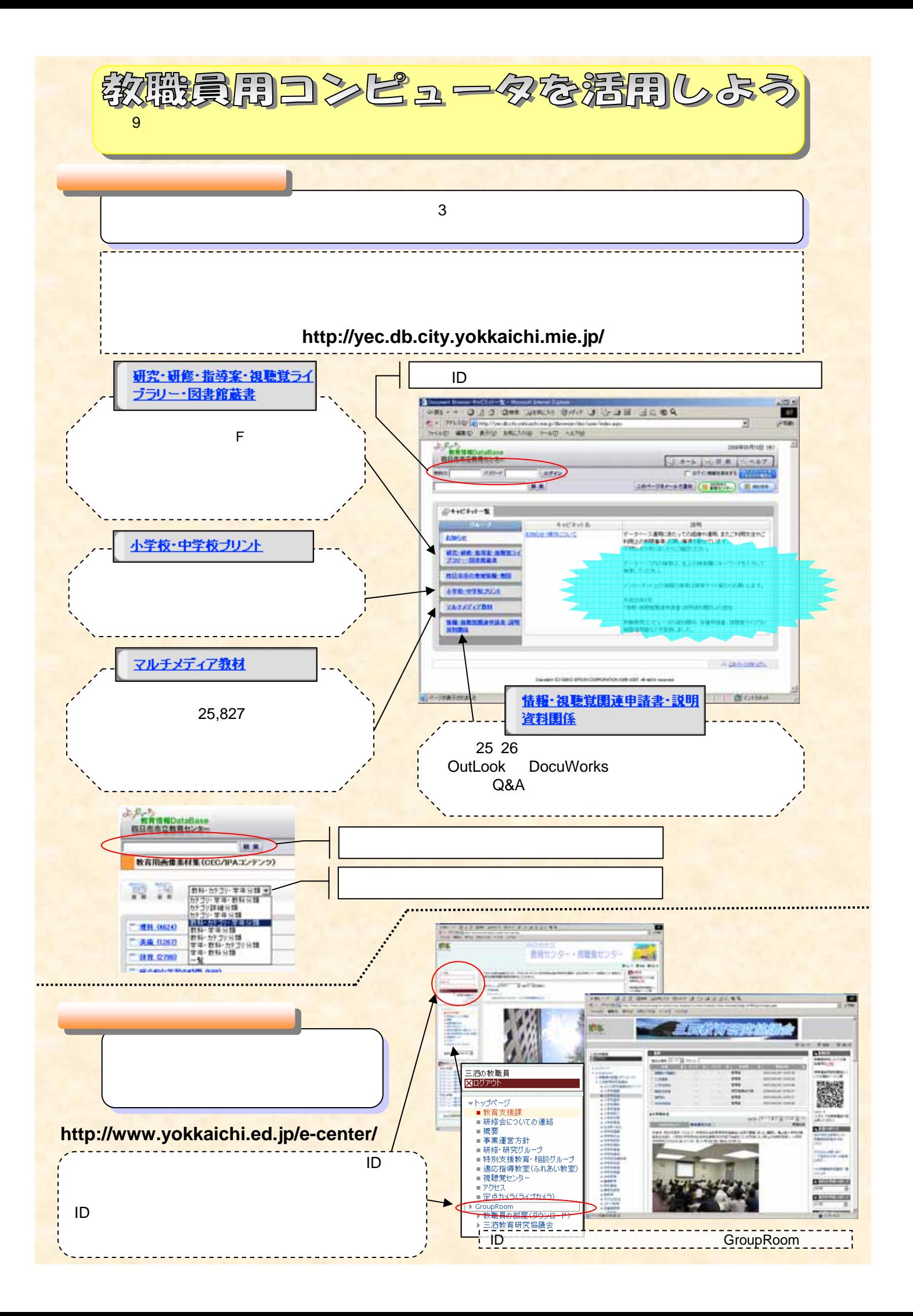

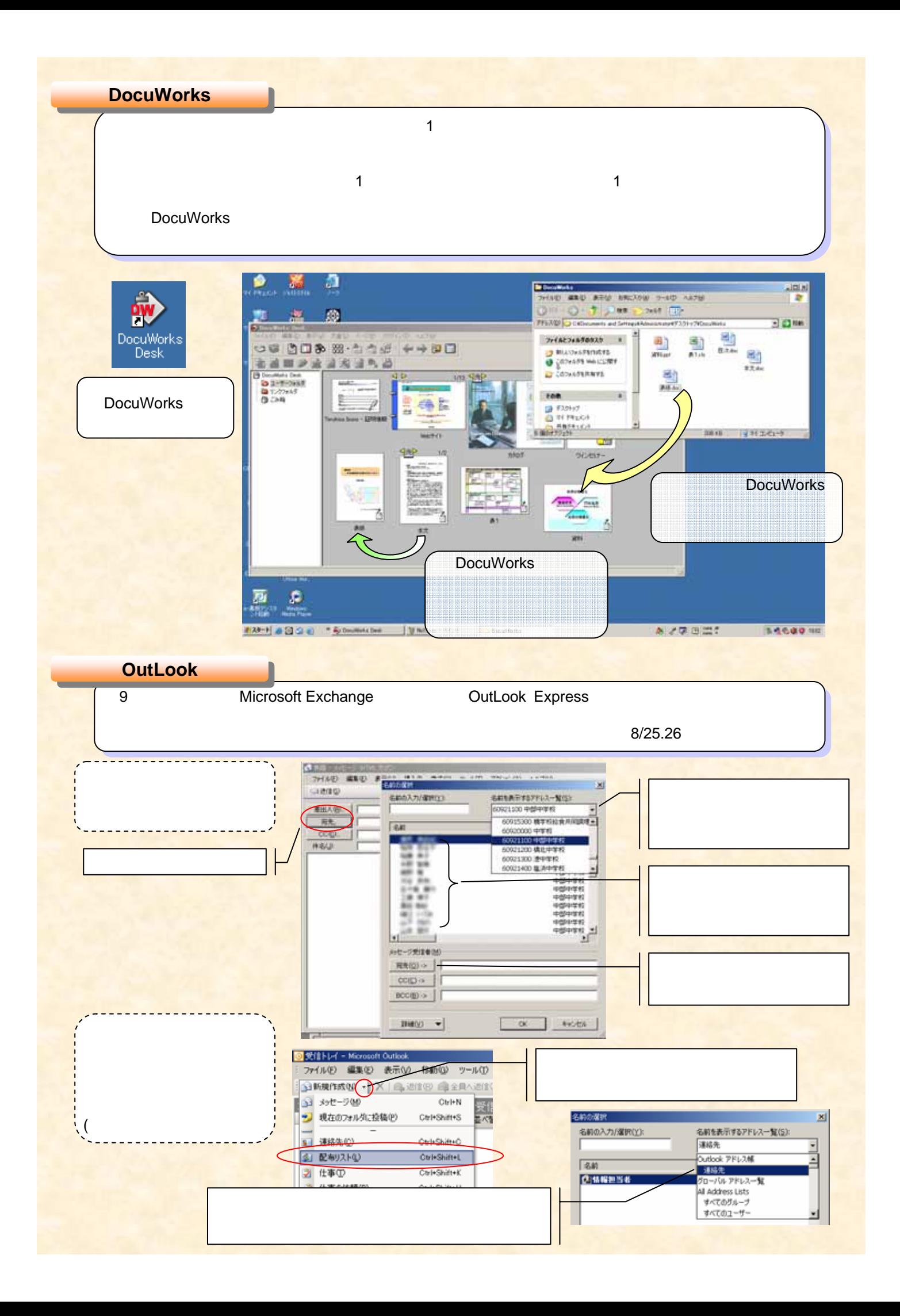

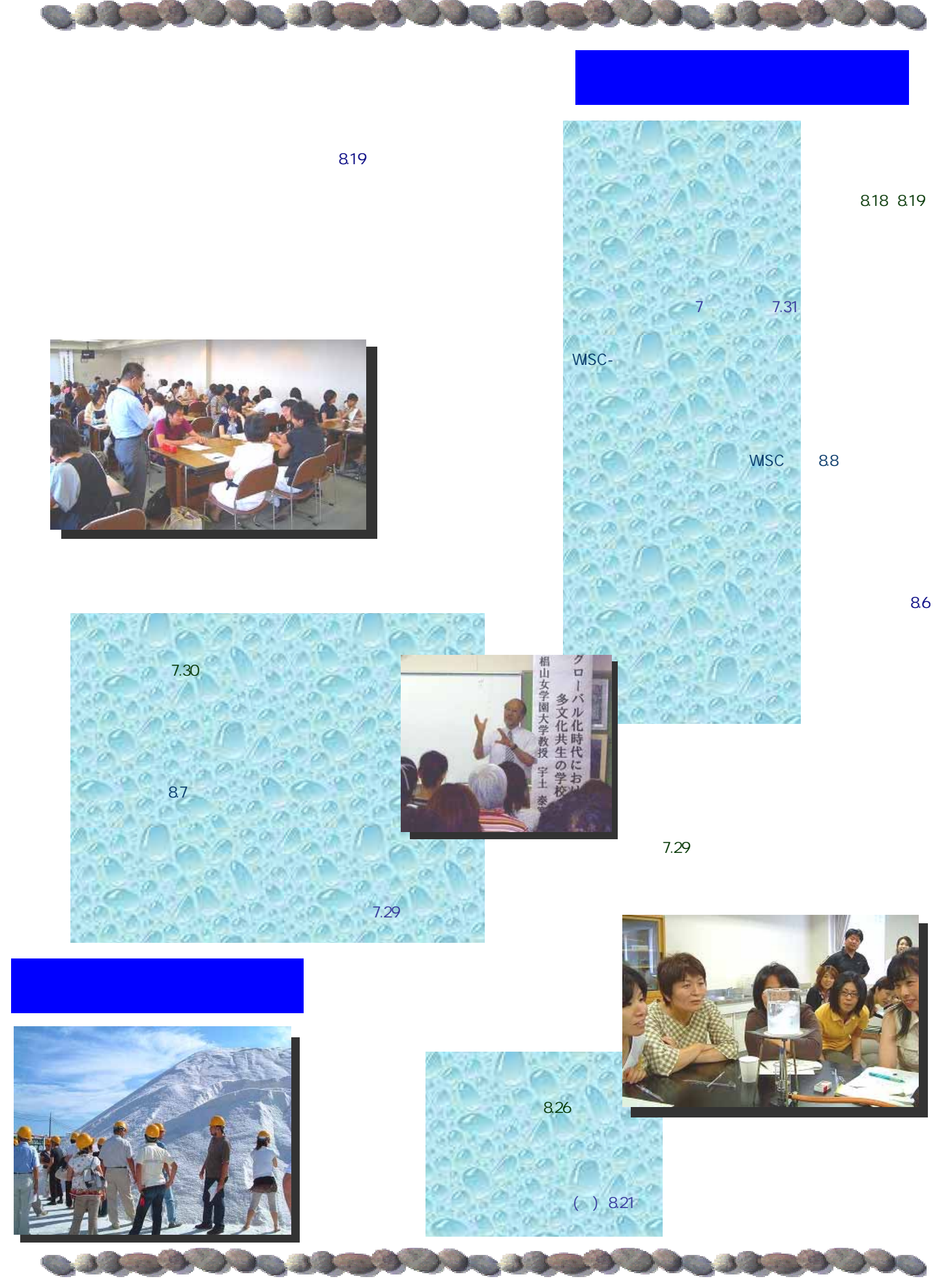

 $\overline{2}$  2  $\overline{2}$  2  $\overline{2}$  2  $\overline{2}$  2  $\overline{2}$